## **ABillS - Улучшение #2034**

# **#S13336 Интеграция плат.системы click.uz + копировать Paynet + payme с Abills Base**

10-08-2019 10:49 - Степан Бежук

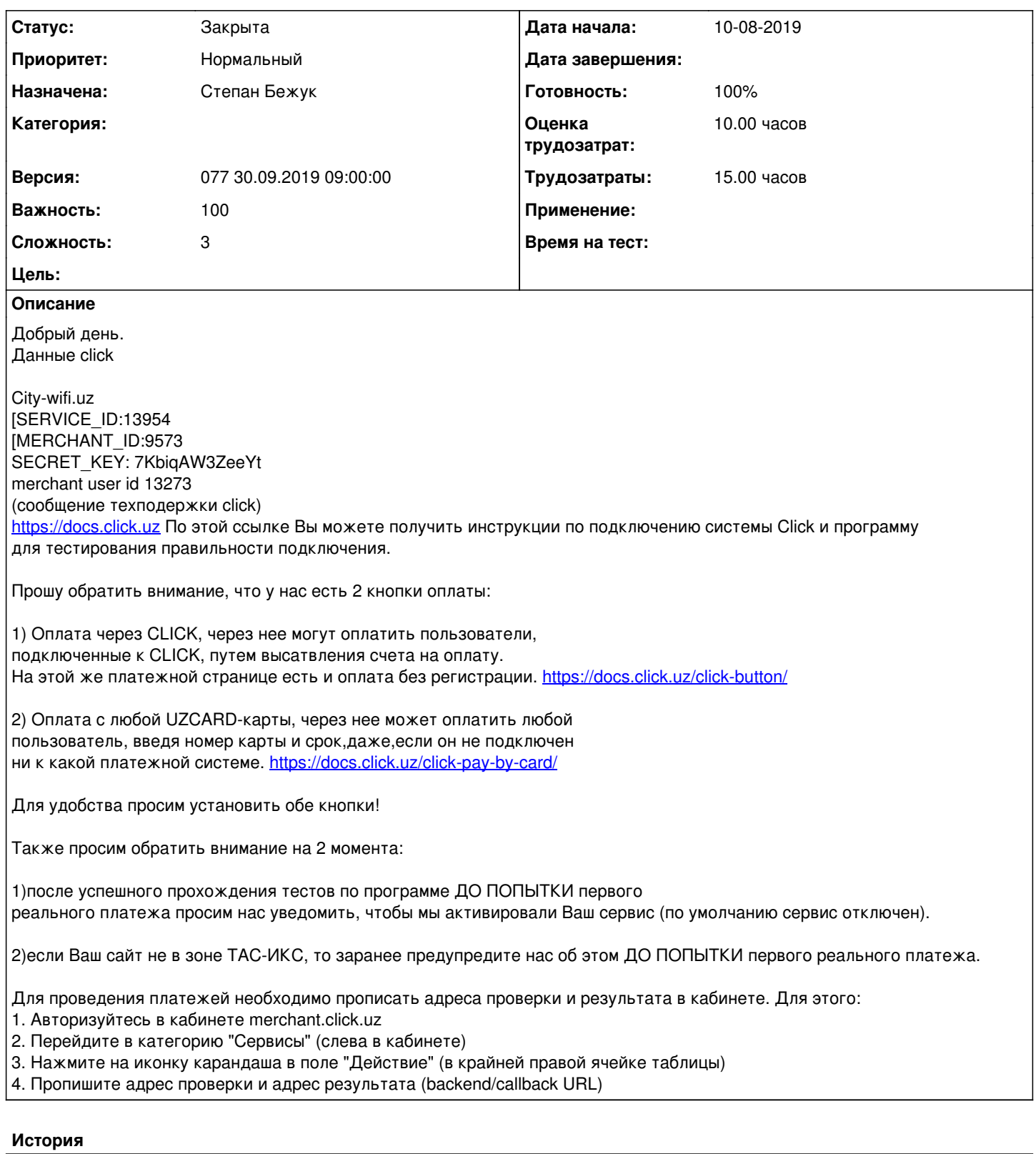

## **#1 - 10-08-2019 10:50 - Степан Бежук**

*- Параметр Тема изменился с Интеграция плат.системы click.uz + копировать Paynet + payme с Abills Base на #S13336 Интеграция плат.системы click.uz + копировать Paynet + payme с Abills Base*

## **#2 - 10-08-2019 10:51 - Степан Бежук**

#### *- Параметр Статус изменился с Новая на В работе*

#### **#3 - 12-08-2019 17:30 - Степан Бежук**

*- Параметр Статус изменился с В работе на Новая*

#### **#4 - 13-08-2019 10:57 - Степан Бежук**

*- Параметр Статус изменился с Новая на В работе*

### **#5 - 14-08-2019 09:57 - Степан Бежук**

*- Параметр Статус изменился с В работе на Новая*

#### **#6 - 14-08-2019 12:32 - Степан Бежук**

*- Параметр Статус изменился с Новая на В работе*

#### **#7 - 14-08-2019 12:32 - Степан Бежук**

- *Параметр Статус изменился с В работе на На тестировании*
- *Параметр Готовность изменился с 0 на 90*

#### **#8 - 16-08-2019 16:54 - Степан Бежук**

Тестування буду проводити з Koinot-TV

### **#9 - 19-08-2019 09:46 - AsmodeuS Asm**

*- Параметр Версия изменился с 073 05.08.2019 09:00:00 на 074 19.08.2019 09:00:00*

### **#10 - 23-08-2019 10:40 - Степан Бежук**

*- Параметр Статус изменился с На тестировании на Решена*

Протестовано з koinot та logite

#### **#11 - 30-08-2019 16:16 - AsmodeuS Asm**

- *Параметр Статус изменился с Решена на Закрыта*
- *Параметр Готовность изменился с 90 на 100*

#### **#12 - 02-09-2019 15:26 - Лариса Васкан**

*- Параметр Статус изменился с Закрыта на Обратная связь*

Документация?

#### **#13 - 02-09-2019 15:38 - Степан Бежук**

- *Параметр Статус изменился с Обратная связь на На тестировании*
- *Параметр Готовность изменился с 100 на 90*

## <http://abills.net.ua:8090/display/AB/Click>

#### **#14 - 13-09-2019 17:21 - Лариса Васкан**

*- Параметр Версия изменился с 074 19.08.2019 09:00:00 на 075 02.09.2019 09:00:00*

### **#15 - 16-09-2019 09:22 - Лариса Васкан**

*- Параметр Версия изменился с 075 02.09.2019 09:00:00 на 076 16.09.2019 09:00:00*

## **#16 - 30-09-2019 09:27 - Лариса Васкан**

*- Параметр Версия изменился с 076 16.09.2019 09:00:00 на 077 30.09.2019 09:00:00*

## **#17 - 03-10-2019 11:01 - Костянтин Хомяк**

*- Параметр Статус изменился с На тестировании на Обратная связь*

Переробити клік на схему модуля як в Абіллс

#### **#18 - 03-10-2019 17:10 - Степан Бежук**

*- Параметр Статус изменился с Обратная связь на На тестировании*

Перероблена структура модуля

## **#19 - 08-10-2019 10:32 - Степан Бежук**

*- Параметр Статус изменился с На тестировании на Решена*

Протестовано з Koinot та logite версія модуля v8.05 <http://abills.net.ua:8090/display/AB/Click>

### **#20 - 24-10-2019 15:33 - AsmodeuS Asm**

*- Параметр Статус изменился с Решена на Закрыта*

*- Параметр Готовность изменился с 90 на 100*